成行注文 MATRIX TRADER

レートを指定せず、その時の市場の水準で売買する注文です。[操作方法の詳細はこちらのマニュアルをご参照ください。](http://www.jfx.co.jp/mt_movie_exe/category/c/01.html)

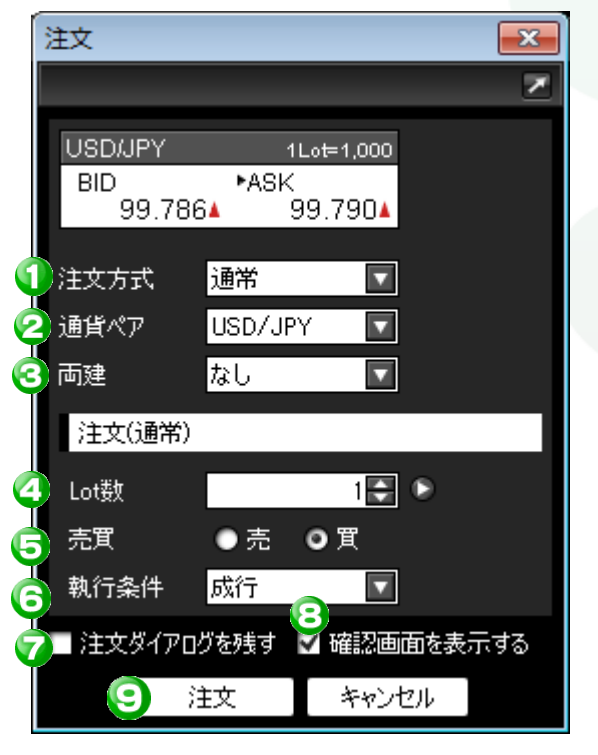

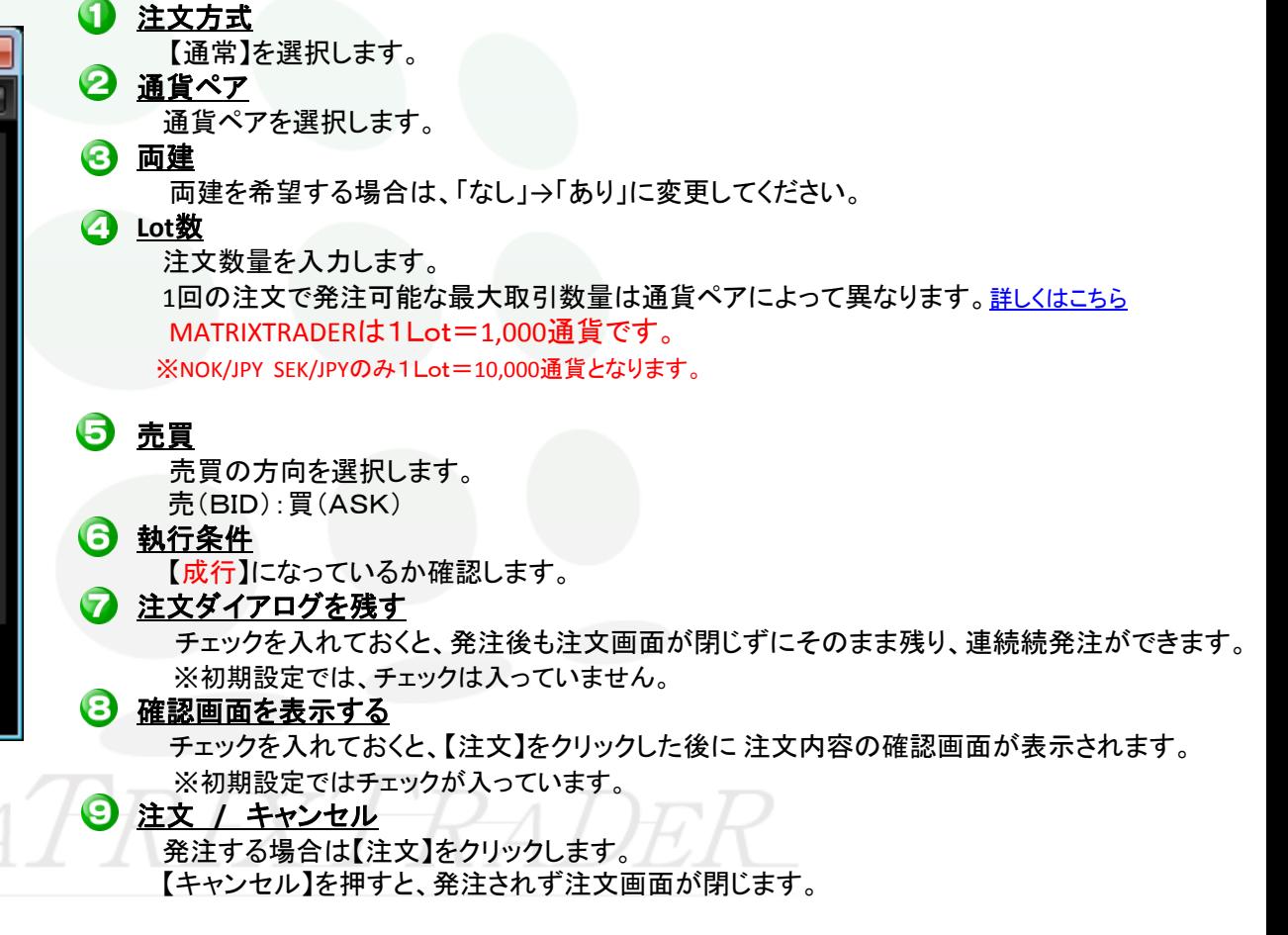